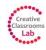

## CREATIVE USE OF TABLETS IN SCHOOLS: MODULE 2

SECTION 2.2 (VIDEO 2)

[introduction]

## [Creating content with tablets]

I tend to use tablets in a sort of creative way. I tend to make ebooks as a review of what students done in their classroom. This is a very nice step to 21<sup>st</sup> century skills and pupils are creating something so these materials are their own and they can share them, they can use them 24 hours a day and they can be proud of them.

Petra Bohackova, CCL lead teacher

### [Content Creation as a learning process]

First think of pedagogy of education. With my colleagues we discussed a lot about the difference between outcomes and outputs. If you want a nice product it is very easy to make that with tablets and with multimedia but first of all you should look at the learning process of the students. For example, yesterday I was in a classroom where the students had to programme a joke with Scratch. They made wonderful things but at the end fortunately the teacher asked them how did you do it, please plan your product, have a look at the techniques, test the programme and have a look if something goes wrong and needs to be corrected that is programming. It is very easy to make a joke with Scratch fortunately but that teacher asked his pupils: Please reflect on what you are doing and so they learned.

Fernand Mesdom, Hogeschool-Universiteit Brussels, Belgium

Yes, we had schools working on the content creation scenarios. We saw that most produced lots of different kind of content be at an ebook or a pdf or a more interactive digital content but what is really important is to notice apart from the product was that the role of the students was really important because the students were actively engaged in the production of this content. That is the real important thing.

Elena Mosa, INDIRE, Italy

Something like Showme or Educreations or Explain Everything where they can explain what they have learned so they become the teacher and then I can use those videos perhaps to give them to other children because sometimes I explain something and I think it seems so obvious why are you not getting this and then another child says no you just need to do this and and this and they are oh it is that simple: could you not tell me that?

Kurt Klynen, CCL lead teacher Belgium Flanders

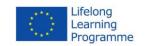

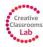

# [Content creation to foster creativity]

If you are thinking about a topic, don't choose it yourself as a teacher but let it to the children. You can bring different areas or something and they can choose from them but let the children to be the teachers.

Petra Bohackova, CCL lead teacher

A backfinding from my study was that the creativity of the pupils and the actual upscaling that they needed to for certain apps for that creativity to and to really look at things a bit differently rather than just putting up a powerpoint presentation a keynote. Out of 20 I got 10 powerpoint and keynote presentation and the other 10 used a bit more creativity so that is something I need to look at whether that is the term beforehand or the or the year beforehand like we can do that maybe in the year beforehand and kind of upscale them and get that real creativity with our pupils. I think that is a definite finding from my group that I came up with. I maybe just expected them to be a bit more creative than they were.

Jonathan Else, CCL teacher United Kingdom

### [Apps for content creation]

So talking about apps what we have done is our IT coordinator put first on1 50 apps which was too much and then I erased all the devices and talked about teachers what are you doing? How are you teaching? And then we came up with more or less 8 apps, one for creating video, it could be an imovie or a movie editor or magisto depending on what you are working on, one for recording audio, I like garageband because it has additional audio in there and smart instruments and things like that. Book creator is a nice one for creating ebooks, again with audio, text, images, video and that you can make your own drawings so I can give children a lot of opportunities. They do not need to take all the opportunities but again they are in there.

Kurt Klynen, CCL teacher Belgium Flanders